## Vorgehen bei Störenden im Meeting

Jede Web-/Videokonferenz ist potenzielles Ziel für Störungen. Für die sichere Konfiguration ihres Meetings empfehlen wir die Handreichung ["Zoom Unterbrechungsfrei"](https://www.digitale-lehre.hu-berlin.de/de/handreichungen/zoomunterbrechungsfrei.pdf). Dort werden alle wichtigen Einstellungen für das Konfigurieren von Meetings und die Sicherheitsfunktionen vorgestellt.

Sind Störer in ihrem Meeting, empfehlen wir folgendes Vorgehen:

- Die Teilnehmenden informieren, dass das Meeting leider unterbrochen werden muss und für einen kurzen Moment alle Funktionen deaktiviert werden
- Über den Button "Sicherheit" die Aktivitäten aller Teilnehmenden aussetzen

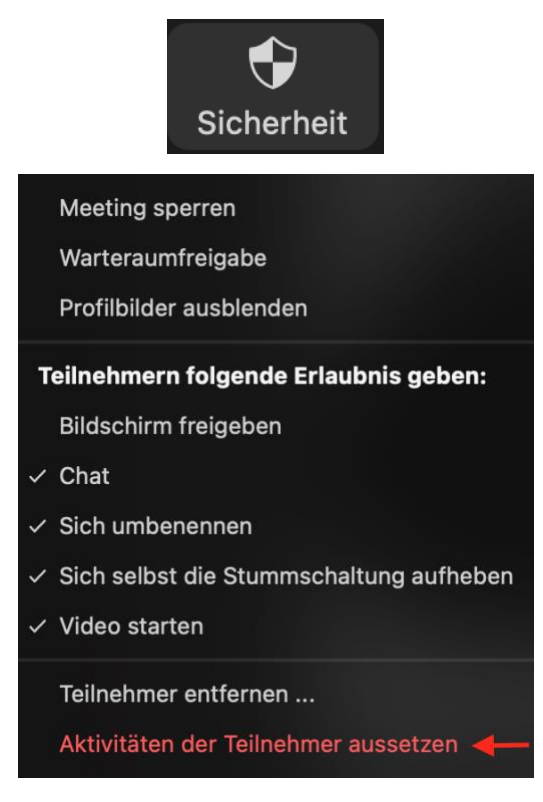

- Das eigene Mikro und die eigene Kamera kann danach wieder aktiviert werden und zumindest Sie können mit den Teilnehmenden kommunizieren. Dies ist auch weiteren Co-Hosts möglich.
- Störer\*innen aus dem Meeting entfernen, diese lassen sich über den Namen in der Regel identifizieren

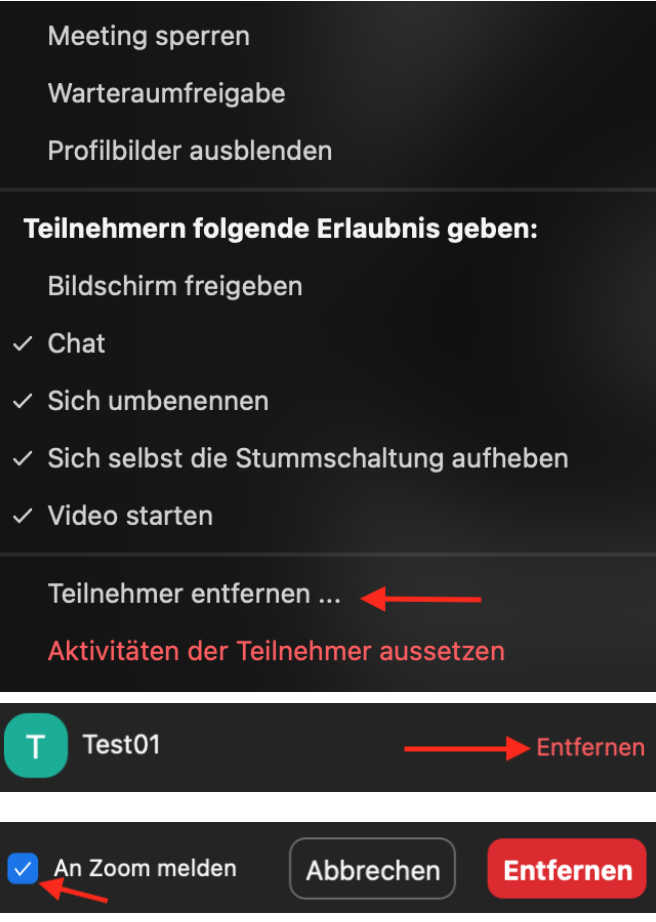

- Die Warteraumfreigabe aktivieren oder das Meeting sogar vollständig sperren, um ein Zurückkommen der Störenden zu unterbinden
- Funktionen der Teilnehmenden nach und nach wieder aktivieren, Teilnehmenden die Erlaubnis geben, wieder zu chatten, das Video zu starten, die Stummschaltung selbst aufzuheben
- Sich für die Unterbrechung entschuldigen und das Meeting hoffentlich störungsfrei fortsetzen

Es gibt zur Zeit keine Hinweise auf ein systematisches (d.h. Themen/Inhalts/Ausrichterbezogenes ZOOM-Bombing). Mit den passenden Sicherheitseinstellungen sinkt das Interesse der Störenden schlagartig am Zoom-Bombing und die Personen ziehen weiter.

*Autoren: Andreas Goroncy v1 Stand: 01.02.2022 CMS Humboldt-Universität zu Berlin*

**Bei Fragen rund um die digitale Lehre:** [digitale-lehre@hu-berlin.de](mailto:digitale-lehre@hu-berlin.de) E-Mails an diese Adresse werden mit einem elektronischen Ticketsystems bearbeitet.

Bitte beachten Sie auch den datenschutzrechtlichen Hinweis unter[: https://otrs.hu-berlin.de/hinweis.html](https://otrs.hu-berlin.de/hinweis.html)